# 三豊市電子入札運用基進 (建設工事及びコンサルタント業務等)

#### 第1 趣旨

この運用基準は、法令、三豊市契約規則その他関係規程に定めるもののほか、三豊市が発注 する建設工事及び測量・建設コンサルタント業務等(以下「案件」という。)を、かがわ電子入 札システム(以下「電子入札システム」という。)を使用して発注する場合の手続等について定 めるものである。

# 第2 電子入札について

#### (1)電子入札システムについて

電子入札システムは、入札に関する手続きについて、発注案件情報の公表、入札参加申請の 受付、入札参加者への通知、入札書の提出、開札、落札者の決定、入札結果の公表等、一連の手 続をインタ-ネットを利用して電子的に行うものである。

#### (2)電子入札の対象案件

案件の発注に当たって(1)による入札(以下「電子入札」という。)で行う旨を指定した案件 (以下「電子入札案件」という。)は、電子入札システムで処理することとし、原則として紙に よる申請書(添付書類を除く。)や入札書の提出は認めないものとする。

#### (3)電子入札システムの運用時間

 電子入札システムの運用時間は、次のとおりとする。ただし、電子入札システムの保守・点 検等のため必要が生じた場合は、利用者への事前予告を行うことなく運用の停止または中断を 行うことがある。

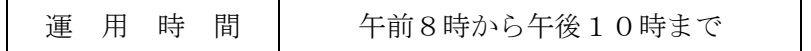

# 第3 案件登録

#### (1)各受付期間等の設定

開札予定日時は、原則として入札書提出締切日時の翌日(三豊市の休日を定める条例(平成 18年条例第2号)第1条第1項に規定する市の休日(以下「休日」という。)に当たる場合は その翌日)とする。ただし、入札案件により異なる日時を設定する場合は、その旨を通知また は公告するものとする。

工事費内訳書の提出を求める場合における内訳書開封予定日時は、開札予定日において内容 確認に要する時間を勘案して、開札予定日時前に設定する。

その他の期間等の日時設定については、各入札方式とも従来の紙による入札(以下「紙入札 という。)における運用に準じて設定する。

#### (2) 登録事項の変更

登録した案件について市の錯誤等があり入札手続を継続できない場合は、その案件を中止し、 新規案件として登録し、再度、通知または公告等を行う。

この場合には、電子入札システムにより手続を中止した旨を通知するとともに、既に申請書 等を提出している入札参加者に対しては、電話等の方法による連絡も行う。

#### (3)紙入札への切替時の処理

契約担当者が、特別の事情により入札手続きが継続できないと判断した場合は入札を中止し、 または紙入札への変更を行う。この場合には、電子入札システムにより入札手続を中止した旨 を通知する。また、電子入札システムによる通知が出来ない場合は、電話等の方法により対応 する。

# 第4 入札参加申請書等の取扱い

(1)有効な入札参加申請書等

一般競争入札参加資格確認申請書等の参加申請書(以下「入札参加申請書」という。)は、原 則として、電子入札システムにより入札参加者から入札参加申請書受付締切り日時までに、提 出されたもののみを有効なものとして取扱う。

(2)申請添付資料の提出方法

入札参加申請書提出の際に添付を求める書類は、原則として紙による書類とし、指定された 提出場所に持参により提出するものとする。

# 第5 工事費内訳書等

#### (1)工事費内訳書の提出方法

工事費内訳書は電子ファイルとして作成し、電子入札システムにより入札書に添付する方法 により提出するものとする。

(4)に定める場合及びその他契約担当者が指示した場合を除き、持参による提出は認めない。

(2)工事費内訳書の作成方法

工事費内訳書は、指定する様式のファイルに入力して作成するものとする。

#### (3)技術提案書の提出方法

総合評価競争入札の場合で技術提案書の提出が必要なときは、入札書の送信時にファイルに 技術提案書を添付して送信するものとする。

(4)に定める場合及びその他契約担当者が指示した場合を除き、持参による提出は認めない。 (4)コンピューターウイルス対策について

入札参加者は、コンピューターウイルスに感染しないようにウイルス対策用のアプリケーシ ョンソフトを導入する等の対策を講ずることとする。

ウイルス対策用アプリケーションソフトの種類は問わないが、常に最新のパターンファイル を適用し、工事費内訳書等を提出する前に必ずウイルス感染チェックを行うこととする。

万一、入札参加者から提出された工事費内訳書等がウイルスに感染していることが判明した 場合は、直ちに作業を中止し、ウイルスに感染している旨をその入札参加者に電話等の方法で 連絡し、原則として持参により提出するよう指示するものとする。

#### (5)持参の場合の提出方法

工事費内訳書等を持参により提出するよう指示を受けた場合は、内訳書の開封予定日時に、 開札場所へ紙による工事費内訳書を持参するものとする。

# 第6 辞退

(1)入札書提出前の辞退

電子入札システムにより入札辞退届を提出することにより、いつでも入札を辞退することが できる。

#### (2)入札書提出後の辞退

電子入札システムによる入札書提出後の辞退は、原則として認めない。ただし、複数工事等 の発注時において契約担当者が、入札要領等で入札者の参加制限(とりのき等)を設定した場 合は、入札書提出後であっても該当する入札者は辞退として取扱う。

また、開札までの間に、次に定めるところにより入札辞退申請書(様式)を提出し、市長の 承認を得た場合は、辞退することができる。

#### ア 提出期限及び提出方法

開札までの間(休日以外の日の市の執務時間(午前8時30分から正午まで及び午後1時か ら午後5時までをいう。以下同じ。)中に限る。以下このアにおいて同じ。)に持参により提出 すること。ただし、緊急を要する場合は、あらかじめ契約事務担当に対し辞退する旨を口頭に より通知した上で開札までの間に入札辞退申請書をファクシミリで送信し、その日の翌日(そ の日が休日に当たるときは、休日の翌日)までの間の市の執務時間中に当該申請書の原本を持 参により提出することができる。

イ 提出場所

三豊市高瀬町下勝間2373番地1

三豊市役所総務部管財課

(電話番号 0875-73-3003)

- (FAX番号 0875-73-3022)
- (3)前号の承諾は、次に掲げる場合におこなうことができるものとする。
- ア 錯誤により入札書又は積算内訳書等の添付書類を提出したとき。
- イ 配置予定の技術者につき病気休暇、退職、他の工事の配置等の事由が生じ、当該技術者を 配置できなくなったとき。
- ウ 確認資料に記載した工事の施工実績が入札参加資格を満たしていないことが判明したとき。
- エ その他真にやむを得ないと市長が認めたとき。
- (4) 入札書未送信かつ連絡のない入札参加者の取扱い

入札書提出締切日時になっても入札書が電子入札システムに未到達であり、かつ入札参加者 からの連絡がない場合は、当該入札参加者が入札を辞退したものとみなす。

## 第7 開札

# (1)開札方法

開札は、事前に設定した開札予定日時後、順次速やかに行う。ただし、紙入札による入札参 加者がいる場合には、入札執行者の開札宣言後に紙の入札書を開封し、その内容を電子入札シ ステムに登録してから電子入札システムによる入札書の開札を行う。

#### (2)開札時の立会い

 電子入札案件については、原則として入札者の立会いは行わない。ただし、紙入札による参 加者がいる場合において立会いを希望する入札者がいるときは、その者を立会いさせて開札を 行う。

(3)くじの実施

落札となるべき同価の入札をした者が2名以上ある場合には、電子入札システムによる電子 くじの方法により落札者を決定する。

#### (4)電子くじの方法

入札者は入札時に3桁の「くじ申込番号」を入力するものとし、電子くじを実施する場合は、 「くじ申込番号」を基に電子入札システムにより無作為に決定される「くじ番号」によって落 札者を決定する。なお、入札時に「くじ申込番号」の入力が省略された場合は、「000」と入 力されたものとみなして、電子入札システムが「くじ番号」を決定する。

# (5)開札が遅延した場合の対応

開札予定日時から、落札決定通知書、再入札通知書等の発行までに著しく時間を要する場合 には、入札参加者に対し電子入札システムにより情報提供を行う。

#### (6)開札の延期または中止

開札の延期または中止をする場合には、入札参加者に対し、電子入札システムにより開札を

延期し、または中止する旨を通知する。

## (7)入札結果の公表について

開札を行った場合は電子入札システムにより、その結果を入札参加者に通知する。また入札 結果については、三豊市指名競争入札結果等の公表に関する要綱に基づき閲覧に供するほか、 三豊市ホームページ及び電子入札システムにおいて公表する。

#### 第8 再度入札

再度入札は、入札の結果、落札者がない場合に、直ちに再度入札をする旨の宣言をして入札 を行う。ただし、予定価格を事前に公表した入札を除く。

この場合において、前回の入札の際に無効の入札をした者は、再度の入札には参加すること ができない。入札執行回数の限度は、原則として初回の入札及び再度の入札の計2回とする。

#### 第9 不落随契の不実施

不落随契(開札の結果、落札者がいない場合の随意契約をいう。)は、原則として実施しない ものとする。

#### 第10 入札参加者の利用者登録および電子証明書の取扱い

#### (1)電子入札システムへの利用者登録

入札参加者が初めて電子入札システムを利用する場合(登録済み事項の変更の場合を含む。) 及び新たに電子証明書(電子入札システムの利用に必要なICカード等をいう。以下同じ。)を 取得した場合には、入札参加者は電子入札システムに利用者登録を行うものとする。

(2)電子証明書

電子証明書は、三豊市に対し入札参加資格審査申請を行い、企業ID及びパスワードの交付 を受けている企業(支店、営業所等が入札参加資格審査申請を行っている場合は、その支店、 営業所等)の代表者の名義のものに限る。

#### (3)特定建設工事共同企業体における電子証明書の取扱い

特定建設工事共同企業体(以下「特定JV」という。)は、その代表構成員の代表者が取得し、 その代表構成員が単体企業用として電子入札システムに登録した電子証明書を使用して、電子 入札を行う。したがって、特定JV用としての利用者登録の必要はない。なお、特定JVとし ての応札に当たっては、特定JVの各構成員の代表者から代表構成員の代表者に対する「入札 及び見積りに関する権限についての委任」がなされている旨の委任状を、契約担当者に提出す る必要がある。

- (4)利用者登録についての留意事項
	- ① 電子証明書の紛失、失効、閉塞または破損があった場合には入札に参加できないので、 予備の同一名義人の電子証明書を準備しておくことを推奨する。
	- ②「建設工事」及び「測量・建設コンサルタント業務等」それぞれの入札に参加する場合に は、電子証明書は共用できないため、それぞれに電子証明書の取得が必要となる。
- (5)電子証明書の不正使用等の取扱い

入札参加者が電子証明書を不正に使用等した場合には、当該入札参加者の指名を取り消す等、 当該入札への参加を認めない。また、落札後に不正使用等が判明した場合には、契約締結前で あれば契約締結を行わないものとする。

<不正に使用等した場合の例示>

- ① 他人の電子証明書を不正に取得し、名義人になりすまして入札に参加した場合
- ② 代表者が変更となっているにもかかわらず、変更前の代表者の電子証明書を使用して入

札に参加した場合(契約担当者の承認を得ている場合を除く。)

(6)電子証明書の有効期限

有効期限の切れた電子証明書では、入札に参加できない。

 電子入札システムに登録済みの電子証明書の有効期間の残りが2週間以内の場合は、入札事 務に支障を生じるおそれがあるため、有効期限末日の2週間前までに電子証明書の更新を行う こと。

# 第11 紙入札での参加を認める基準

#### (1)当初から紙入札での参加を認める基準

入札参加者は、電子入札案件については紙入札を行うことはできない。ただし、入札参加者 が電子入札の手続きを開始する前において、次のア~エまでのいずれかに該当する場合は、そ の旨を書面により申し出ることとし、かつ契約担当者がやむを得ないと認めた場合に限り、紙 入札を行うことができる。

- ア 企業名または代表者の変更により、電子証明書の再取得の手続中であって、当該手続中で あることが証明できる場合
- イ ICカードの閉塞、破損、紛失等によりICカード再取得の手続中であって、当該手続中 であることが証明できる場合
- ウ 通信機器の不具合(パソコン故障や通信障害)が発生し、入札参加申請または入札等の締 切期限までに復旧が見込めない場合において、電子入札システムにICカードが登録されて いることが確認できるとき
- エ 電子入札システムに係る企業ID及びパスワ-ドが初めて発行された企業であって、平成 29年4月1日から運用する当該電子入札システムによる入札等の準備が整わない場合

(2)電子入札から紙入札への変更を認める基準

入札参加者は、電子入札の手続きを開始した後(1)のア~ウまでのいずれかに該当したこと により、紙入札への変更を書面により申し出た場合において、契約担当者がやむを得ないと認 めたときに限り紙入札を行うことができる。

(3)紙入札に移行する場合の取扱い

契約担当者は、前2項の規定により紙入札への変更を認めた場合は、当該入札参加者につい て、速やかに紙入札により入札に参加する業者として登録するものとし、当該入札参加者に対 し、紙入札業者としての登録後においては電子入札に係る作業を行わないよう指示するものと する。ただし、既に実施済みの電子入札システムによる書類の送受信は有効なものとして取扱 う。

# 第12 システム障害等の取扱い

(1)入札参加者側の障害の場合

入札参加者側の障害により、電子入札ができない旨の申告が入札書提出締切日時の24時間 前までにあった場合は、障害の内容と復旧の可否について調査・確認を行うものとする。

調査・確認の結果すぐに復旧できないと判断され、かつ、次のいずれかに該当する障害等に より、原則として複数の入札参加者が参加できない場合には、入札書提出締切日時及び開札予 定日時の変更(延期)を行う。ただし、電子証明書の紛失・破損、パソコンの不具合等の入札参 加者の責任による障害であると認められる場合は、時刻の変更(延期)は行わない。

- ① 天災
- ② 広域・地域的停電
- ③ プロバイダまたは通信事業者に起因する通信障害
- ④ その他時間延長が妥当であると認められた場合

変更後の開札予定日時を直ちに決定できない場合においては、無期延期とする旨の日時変更 通知書を送信する。(送信できない場合は、電話等の方法で対応する。)この場合においては、 その通知書には開札日時決定後に再度変更通知書が送信される旨の記載を行い、正式な開札日 時が決定した場合に、再度変更通知書を送信する。(送信できない場合は、電話等の方法で対応 する。)

#### (2)電子入札システムまたは三豊市側の障害の場合

電子入札システムまたは三豊市側のシステム等に障害が発生し、全ての入札参加者が利用で きない場合には、入札書提出締切日時及び開札予定日時の変更(延期)を行う。この場合には、 電話等の方法により入札参加者に対しその旨連絡を行う。

変更後の開札予定日時を直ちに決定できない場合においては、無期延期とする旨の日時変更 通知書を送信する。(送信できない場合は、電話等の方法で対応する。)この場合においては、 その通知書には開札日時決定後に再度変更通知書が送信される旨の記載を行い、正式な開札日 時が決定した場合に、再度変更通知書を送信する。(送信できない場合は、電話等の方法で対応 する。)

なお、電子入札システムが長期に渡り利用できない場合には、紙入札に切り換えるものとし、 電話等の方法により入札参加者に対し、その旨の連絡を行うものとする。

附 則

(施行期日)

- 1. この基準は、平成29年4月1日から適用する。
- 2. この基準は、平成29年8月1日から適用する。
- 3.この基準は、平成30年4月1日から適用する。

三豊市長 様

住 所 商号又は名称 代表者職氏名 2000年 - 2000年 - 2000年 - 2000年 - 2000年 - 2000年 - 2000年 - 2000年 - 2000年 - 2000年 - 2000年 - 2000年 - 2000年 - 2000年 - 2000年 - 2000年 - 2000年 - 2000年 - 2000年 - 2000年 - 2000年 - 2000年 - 2000年 - 2000年 - 2000年 - 2000年 - 2000年 -電話番 号

# 紙入札参加承諾申請書

下記の理由により、電子入札システムによる入札に参加できないため、三豊市電子入札運用 基準第11の規定に基づき、紙による入札参加の承諾を受けたいので申請します。

記

1.工事(業務)名

- 2. 電子入札システムによる入札に参加できない理由
- 3.電子入札の参加が可能となる時期

平成 年 月 日(頃)

(その他)

・当該再取得の手続中にあっては、確認ができる書類(写し)を添付すること。

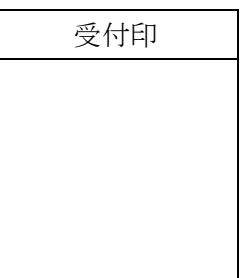

# 企業ID・仮パスワ-ド再発行申請書

平成 年 月 日

三豊市長 様

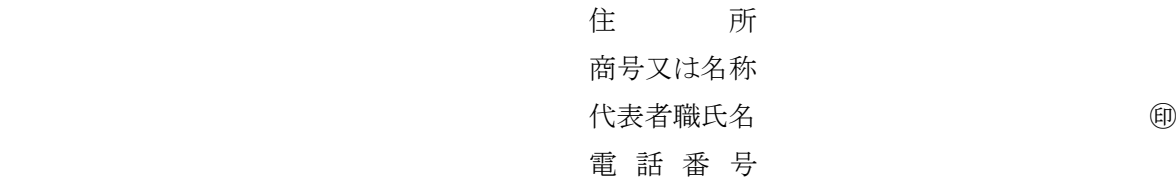

下記の理由により企業ID・仮パスワ-ドの再発行を申請します。

記

(理 由)

三豊市長 様

住 所 商号又は名称 代表者職氏名 2000年 - 2000年 - 2000年 - 2000年 - 2000年 - 2000年 - 2000年 - 2000年 - 2000年 - 2000年 - 2000年 - 2000年 - 2000年 - 2000年 - 2000年 - 2000年 - 2000年 - 2000年 - 2000年 - 2000年 - 2000年 - 2000年 - 2000年 - 2000年 - 2000年 - 2000年 - 2000年 -電話番 号

# 入 札 辞 退 申 請 書

次の電子入札案件について入札書を提出しましたが、辞退したいため申請します。

なお、提出した入札書が無効となること、及び本案件の入札に以後参加できないことについて、 異議申し立てを行わないことを誓約します。

記

- 1.案件名
- 2.開札日 年 月 日

3.辞退理由